## Hello Mary Lou

Lav en 3-stemmig bloksats til Mary Lou.

Du bestemmer selv hvor melodien skal placeres - i hvilken stemme, altså.

I slutningen af 2. system (takt 11 >) kan du evt. flytte melodien til en anden stemme, da melodien bevæger sig noget op.

Du finder midi-filen på tartelet.dk og på fællesdrevet, og her har jeg lagt en bas+tromme på så det blir lidt sjovere at arrangere (service).

Du skal muligvis hente filen først og dernæst åbne den via Encore.

Husk at du selv skal tilføje tekst og akkorder. Tilføj tekst til **både** melodi og kor.

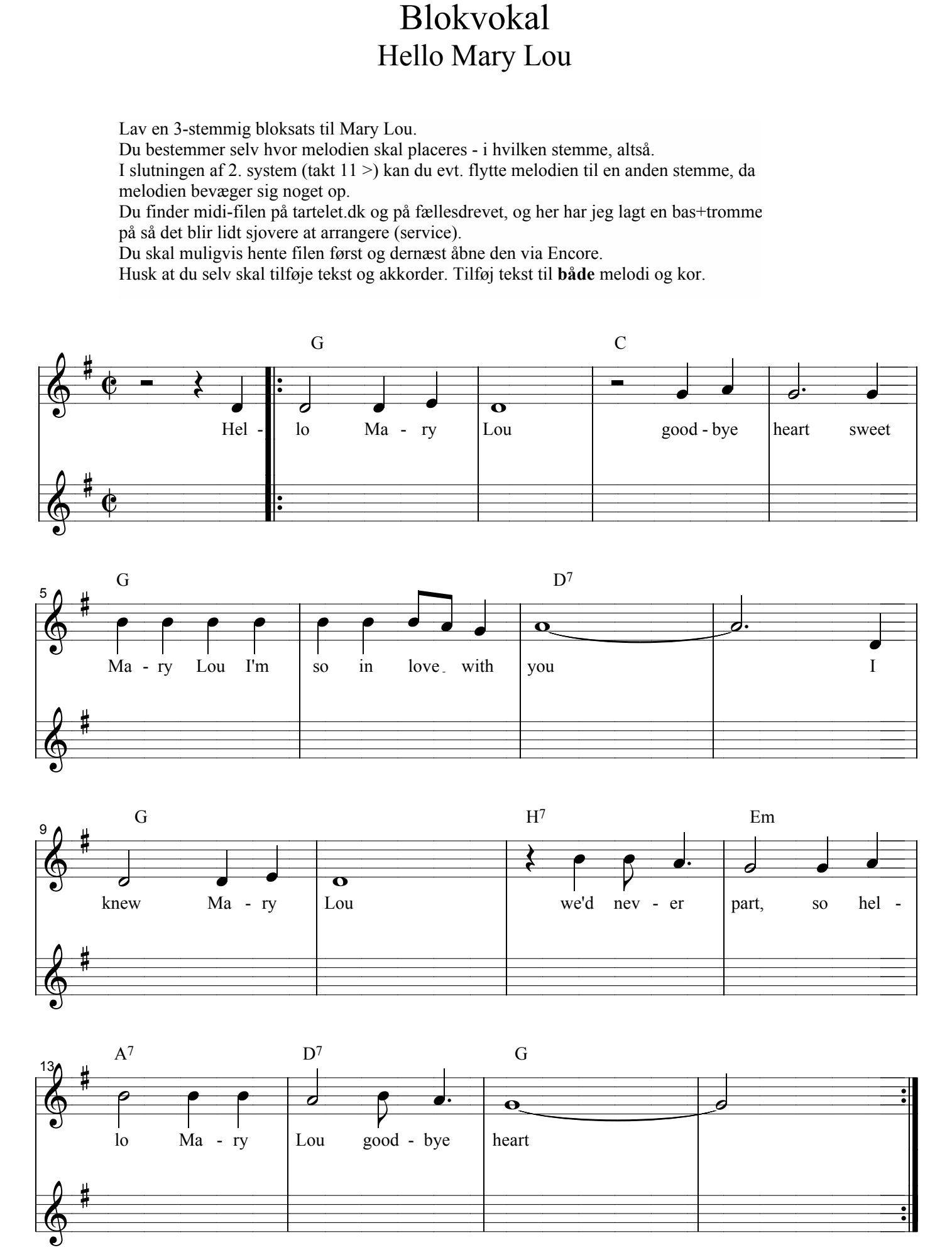

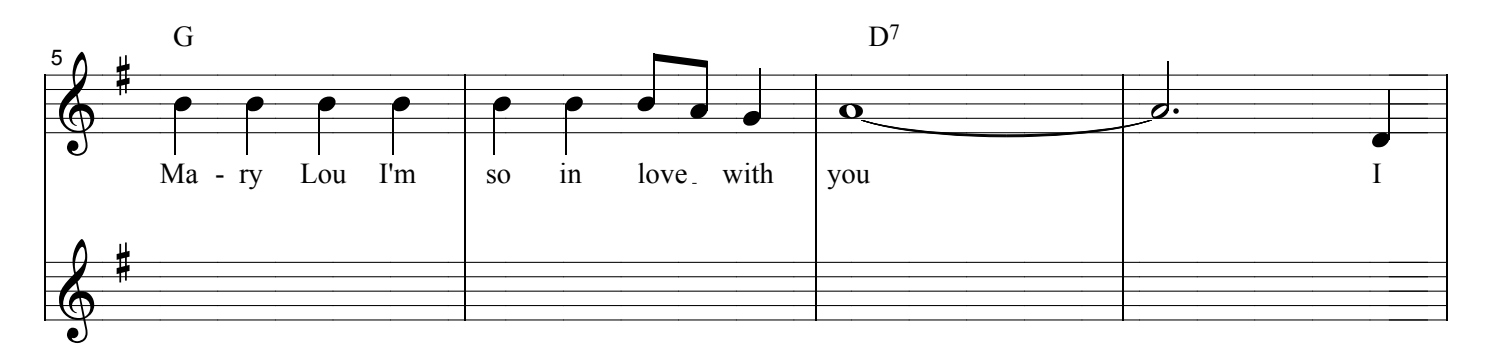

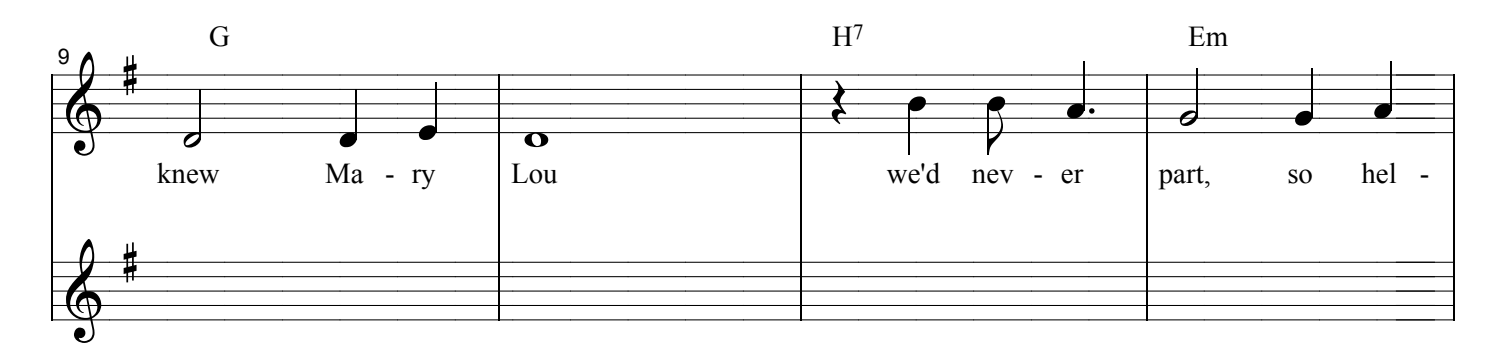

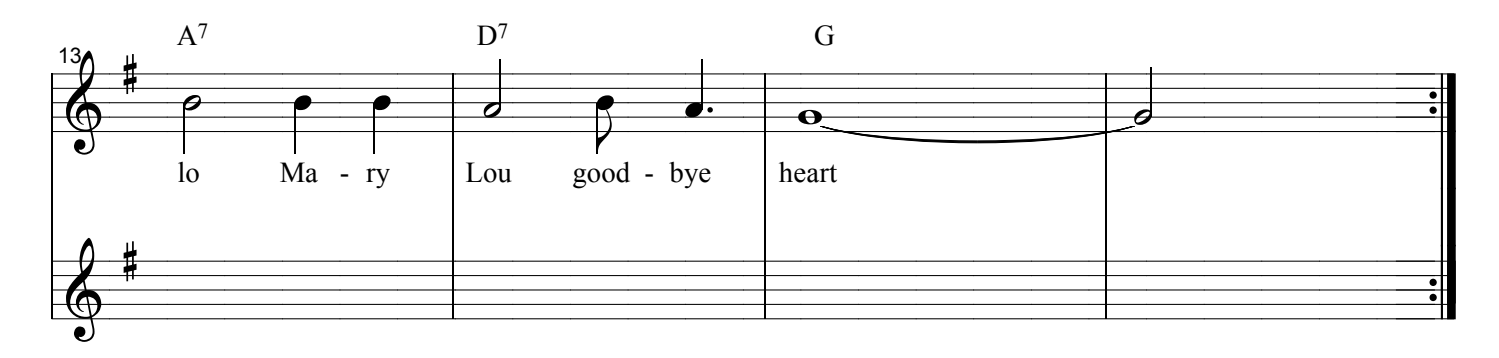